#### Review 2

# **Classes and Subclasses**

#### **Class Definition**

**class** <name>(<optional superclass>):

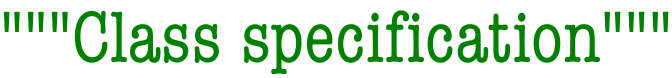

Class type to extend

class variables (format: Class.variable)

initializer (\_\_init\_\_)

special method definitions

other method definitions

• Every class must extend *something*

• Most classes extend object implicitly

### **Attribute Invariants**

- Attribute invariants are important for programmer
	- § Should look at them while writing methods
	- Anyone reading the code will understand how the class works
- Constructors initialize the attributes to satisfy invariants
	- Can use assert statements to enforce invariants

class Point(object):

"""An instance is a 3D point in space x: the x value of the point [float] y: the y value of the point [float] z: the z value of the point [float] """

#### **Constructors**

- Function that creates new *instances* of a class
- Constructor and class share the same name
- Creates object folder, initializes attributes, returns ID class Point(object):

```
…
def\_init_ (self, x, y, z):"""Initializer: makes a Point object with x, y, z values"""
  self.x = xself.y = yself.z = z
```
# **Special Methods**

- Start/end with underscores
	- **E** init for initializer
	- $\blacksquare$  str for str()
	- $\blacksquare$  <u>repr</u> for repr()
- Predefined by Python
	- You are overriding them
	- § Defines a new behavior

```
class Point(object):
   """Instances are points in 3D space"""
   …
  def\_init_ (self, x, y, z):"""Initializer: makes new Point"""
     …
  def __str__(self):
     """Returns: string with contents"""
     …
  def\_repr_ (self):"""Returns: unambiguous string"""
     …
```
# **Operator Overloading**

- Methods for operators
	- $\blacksquare$  add for +
	- $\blacksquare$  mullet for  $*$
	- $\blacksquare$   $\blacksquare$  mod  $\blacksquare$  for %
	- $eg$  for  $==$
	- $\blacksquare$ **lt**\_ for <
- Can then directly use the operators on objects
	- $p1 == p2$
	- Difference between == and is?

```
class Point(object):
   """Instances are points in 3D space"""
   …
  def __add__(self, p):
     """Adds two points together"""
     …
  def __mul_(self, p):
     """Multiplies two points together"""
     …
  def \_\_eq (self, p):
     """Returns: whether two points are 
     equivalent"""
```
# **Writing and Calling Methods**

- Must include the keyword self to reference each individual instance
- Call the method with the object in front
	- <object>.<method>(<args>)
	- $\blacksquare$  pl.quadrant()
	- $dist = p1$ .distance(p2)
	- § Object **is** the argument for the parameter self

```
class Point(object):
   """Instances are points in 3D space"""
   …
  def\_init_ (self, x, y, z):"""Initializer: makes new Point"""
     …
  def quadrant(self):
     """Returns: the quadrant occupied 
         by the point"""
  def distance(self, p):
     """Returns: the distance between 
         two points"""
```
# **Optional Arguments**

- Can assign default values for method's parameters
	- Instead of just writing the parameter, put an assignment
	- Calling method without an argument for that
- Examples using first init
	- $p = Point()$   $\#(0, 0, 0)$
	- $p = Point(1, 2)$  #(1, 2, 0)
	- $p = Point(y=3, z=4)$  #(0, 3, 4)

```
class Point(object):
   """Instances are points in 3D space"""
   …
  def __init__(self, x=0, y=0, z=0):
     """Initializer: makes new Point"""
     …
```

```
class Point(object):
   """Instances are points in 3D space"""
   …
```

```
def __init__(self, x, y, z=0):
  """Initializer: makes new Point"""
```
…

- An object of class Course (next slide) maintains a course name, the instructors involved, and the list of registered students, also called the roster.
	- 1. State the purpose of an initializer. Then complete the body of the initializer of Course, fulfilling this purpose.
	- 2. Complete the body of method add of Course
	- 3. Complete the body of method \_\_eq\_\_ of Course.
	- 4. Complete the body of method <u>nee</u> of Course. Your implementation should be a single line.

class Course(object):

"""An instance is a course at Cornell. Maintains the name of the course, the roster (list of netIDs of students registered for it), and a list of netIDs of instructors. name: Course name [str] instructors: instructor net-ids without duplicates [nonempty list of string] roster: student net-ids [list of string, can be empty]"""

def  $\quad$  init (self, name, b):

"""Instance w/ name, instructors b, no students. It must COPY b. Do not assign b to instructors. Pre: name is a string, b is a non-empty list""" # IMPLEMENT ME

#### def add(self, n):

"""If student with netID n is not in roster, add student. Do nothing if student is already there. Precondition: n is a valid netID.""" # IMPLEMENT ME

def eq (self, ob):

"""Return True if ob is a Course with the same name and same set of instructors as this; otherwise return False""" # IMPLEMENT ME

 $def$  \_\_ ne \_\_ (self, ob):

"""Return False if ob is a Course with the same name and same set of instructors as this; otherwise return True""" # IMPLEMENT ME IN ONE LINE

- 1. State the purpose of a initializer. Complete the body of the constructor of Course, fulfilling this purpose.
	- § The purpose is to initialize instance attributes so that the invariants in the class are all satisfied.

```
def __init__(self, name, b):
```

```
"""Instance w/ name, instructors b, no students. 
Pre: name is a string, b is a non-empty list"""
self.name = name
self.instructors = b[:] # Copies b
self. roster = [] # Satisfy the invariant!
```
2. Complete the body of method add of Course

```
def add(self,n):
```
"""If student with netID n is not in roster, add student. Do nothing if student is already there. Precondition: n is a valid netID.""" if not n in self.roster:

self.roster.append(n)

#### 3. Complete body of method \_\_eq\_\_ of Course.

```
def \_\_eq \_\_reg (self, ob):
```
"""Return True if ob is a Course with the same name and same

set of instructors; otherwise return False"""

```
if not (isinstance(ob,Course)):
```

```
return False
```
# Check if instructors in ob are in this

for inst in ob.instructors:

if not inst in self.instructors:

```
return False
```
# If instructors of ob are those in self, same if length is same return self.name==ob.name and len(self.instructors)==len(ob.instructors)

4. Complete body of method <u>nee</u> of Course. Your implementation should be a single line.

def \_\_\_ ne\_\_(self,ob):

"""Return False if ob is a Course with the same name and same set of instructors as this; otherwise return True""" # IMPLEMENT ME IN ONE LINE

return not self  $==$  ob  $#$  Calls  $=$  eq

#### **Subclasses**

- Subclass conceptually is a subgroup of its parent class
	- Cat and Dog are both Animals, but are distinct
- Inherits **attributes** and **methods** of parent class
	- Can include additional ones that are unique to subclass
	- Overrides methods such as <u>init</u> to add functionality
	- When looking for an attribute/method, will resolve in the name in the following order (object is built-in class):

object  $\rightarrow$  class  $\rightarrow$  parent class  $\rightarrow$  parent of parent  $\rightarrow$  object

- isinstance(<obj>, <class>)
	- True if <obj>'s class is <class> or is a subclass of <class>
	- isinstance(p, Point)

- An instance of Course always has a lecture, and it may have a set of recitation or lab sections, as does CS 1110. Students register in the lecture and in a section (if there are sections).
- For this we have two other classes: Lecture and Section. We show only components that are of interest for this question.
- Make sure invariants are enforced at all times

#### class Lecture(Course):

```
"""Instance is a lecture, with list of sections
  seclist: sections associated with lecture.
           [list of Section; can be empty]
```
""""

```
def \int init (self, n, ls):
  """Instance w/ name, instructors ls, no students. 
  It must COPY ls. Do not assign ls to instructors.
  Pre: name is a string, ls is a nonemepty list"""
  super(). init (n, ls)
  self.seclist = []
```
class Section(Course):

"""Instance is a section associated w/ a lecture""" mainlecture: lecture this section is associated. [Lecture; should not be None]"""

def  $\quad$  init (self, n, ls, lec): """Instance w/ name, instructors ls, no students AND primary lecture lec. Pre: name a string, ls list, lec a Lecture""" # IMPLEMENT ME

#### def add(self,n):

"""If student with netID n is not in roster of section, add student to this section AND the main lecture. Do nothing if already there. Precondition: n is a valid netID.""" # IMPLEMENT ME

```
def __init__(self, n, ls, lec):
  """Instance w/ name, instructors ls
  no students AND main lecture lec. 
  Pre: name a string, ls list, 
  lec a Lecture"""
  super(). init (n,ls)self.mainlecture = lec
```
def add(self,n):

"""If student with netID n is not in roster of section, add student to this section AND the main lecture. Do nothing if already there. Precondition: n is a valid netID.""" # Calls old version of add to # add to roster super().add(self, n) # Add to lecture roster self.mainlecture.add(n)

# **Two Example Classes**

```
class A(object): 
  x=3y=5def __init__(self,y):
    self.y = ydef f(self):
    return self.g()
  def g(self):
    return self.x+self.y
```
#### **Execute:**

```
\gg > a = A(1)
\Rightarrow b = B(7,3)
```

```
class B(A): 
  y=4z=10def\_init_ (self, x, y):self.x = xself.y = ydef g(self):
    return self.x+self.z
  def h(self):
    return 42
```
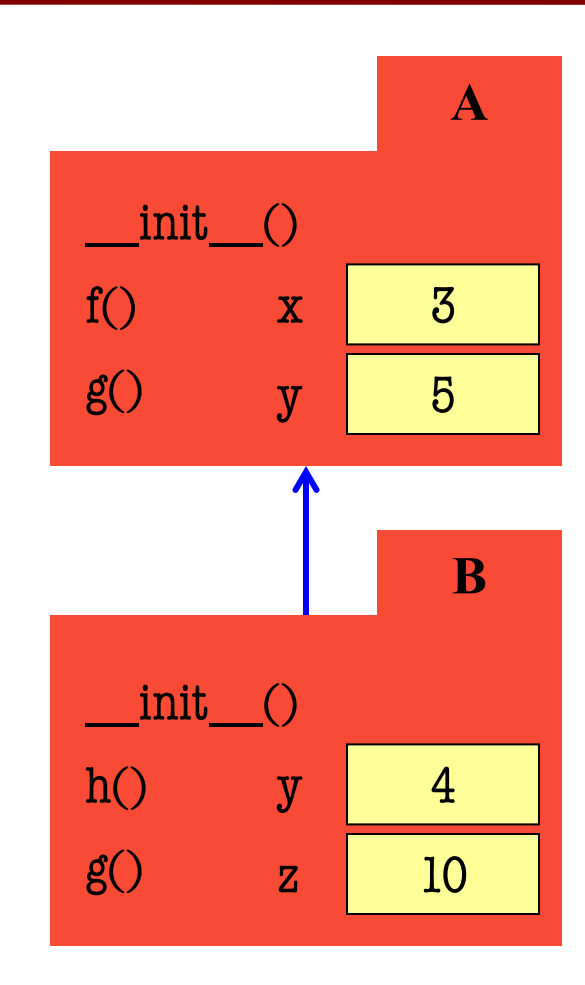

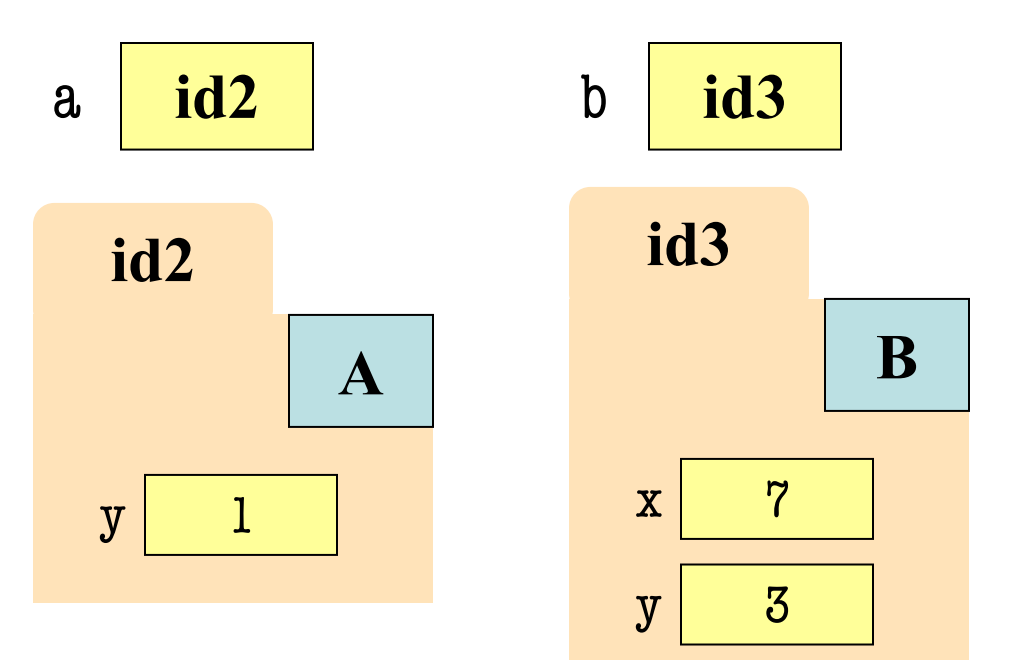

**Execute:**  $\gg$  >  $a = A(1)$  $\Rightarrow$   $\phi = B(7,3)$ 

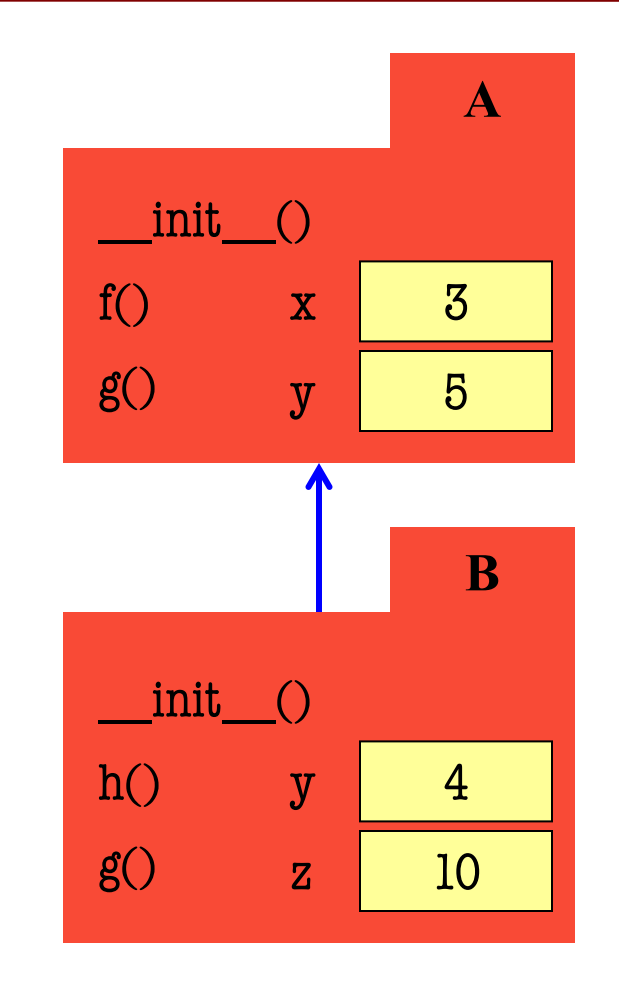

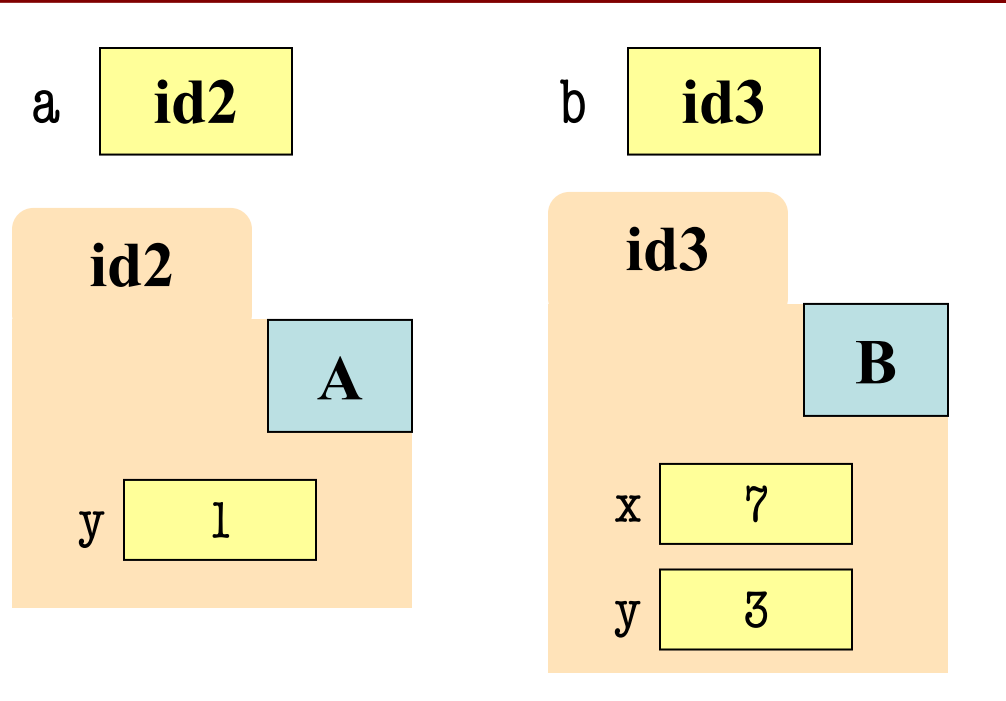

**What is…** (1) a.y (2) a.z (3) b.x  $(4) B.x$ 

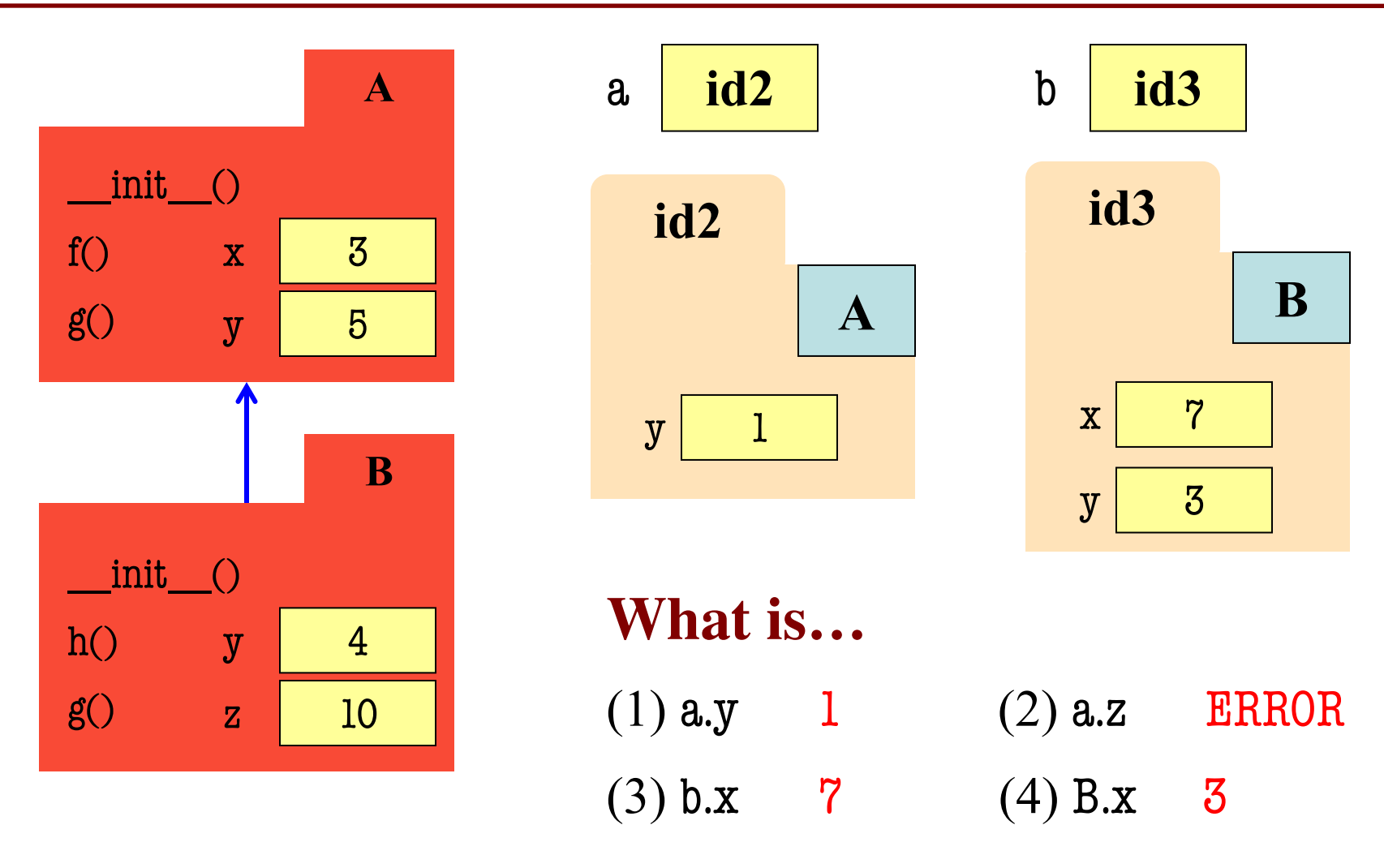

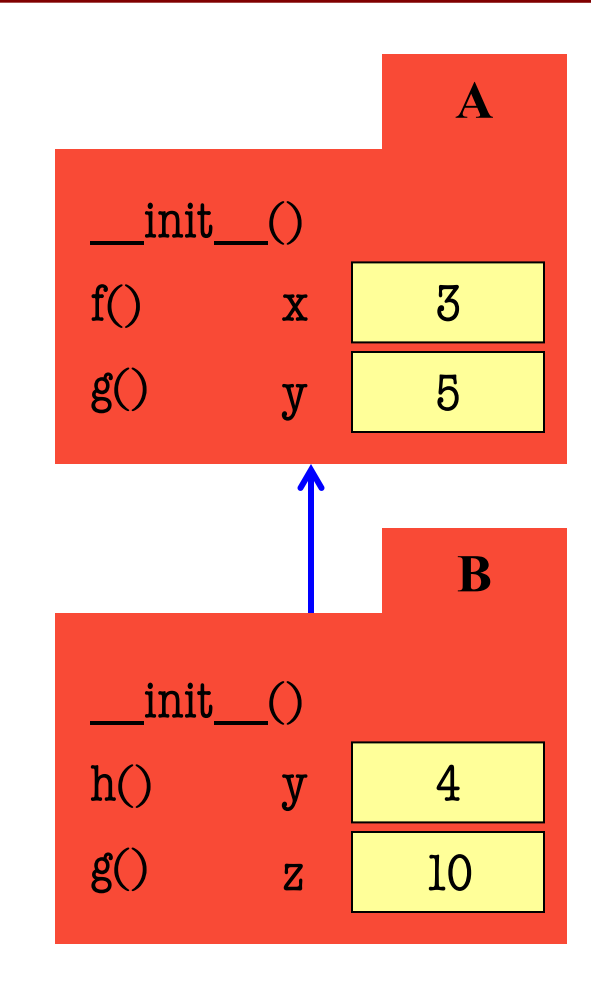

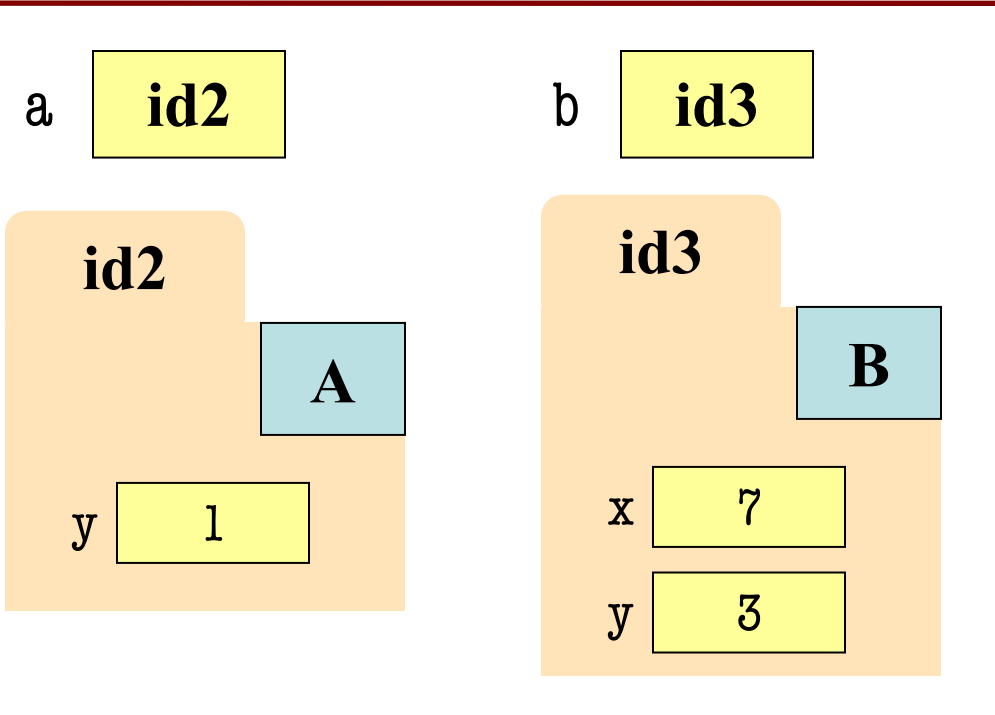

**What is…** (1) a.f()  $(2)$  a.h()  $(3) b.f()$   $(4) b.g()$ 

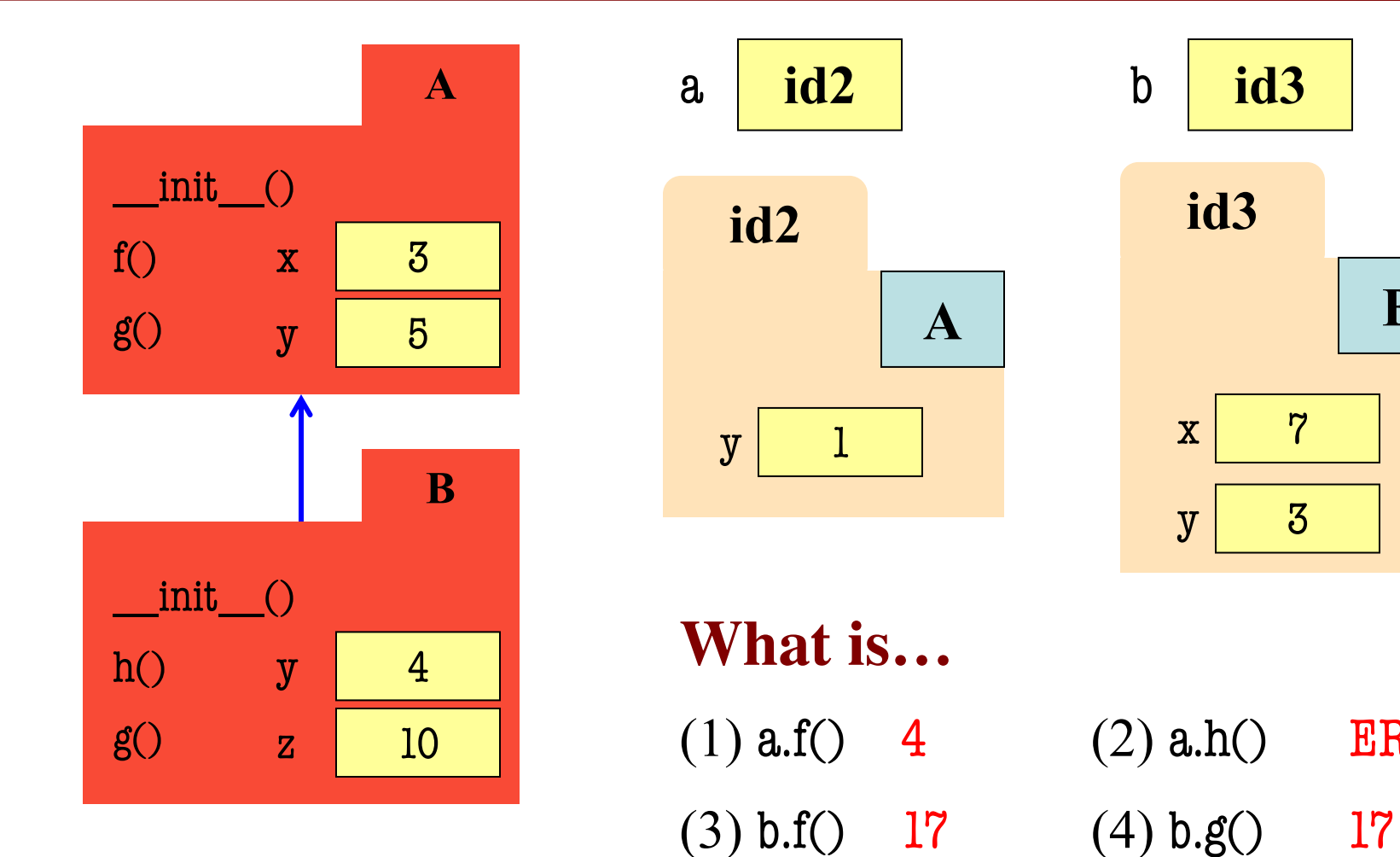

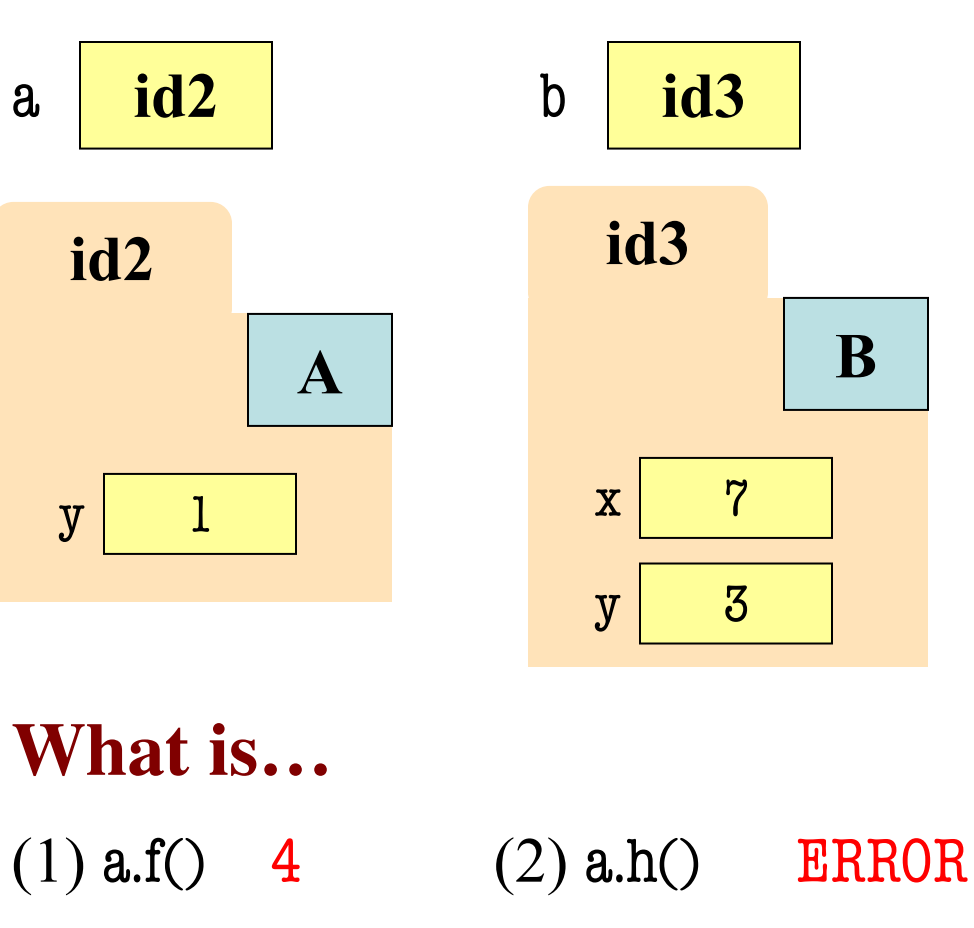